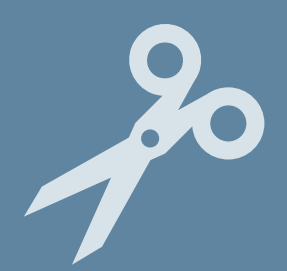

### **SFORZI TANGENZIALI DA TAGLIO IN SEZIONI DI TRAVE**

RICHIAMI TEORICI PROPEDEUTICI ALLE APPLICAZIONI PRATICHE

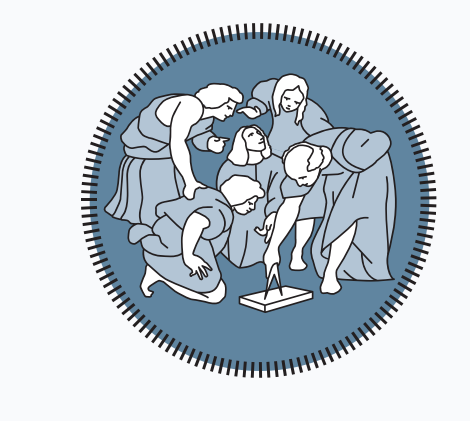

### **Nicola Cefis**

Politecnico di Milano Piazza Leonardo da Vinci, 32, Milano

**E-Mail**: [nicola.cefis@polimi.it](mailto:nicola.cefis@polimi.it) **URL:** [www.nicolacefis.com](http://www.nicolacefis.com/)

### **Da T agli sforzi tangenziali τ in travi**

L'azione di taglio T è presente in ogni elemento di trave soggetto ad un momento flettente variabile. Il suo effetto nel materiale si manifesta attraverso la comparsa di sforzi tangenziali.

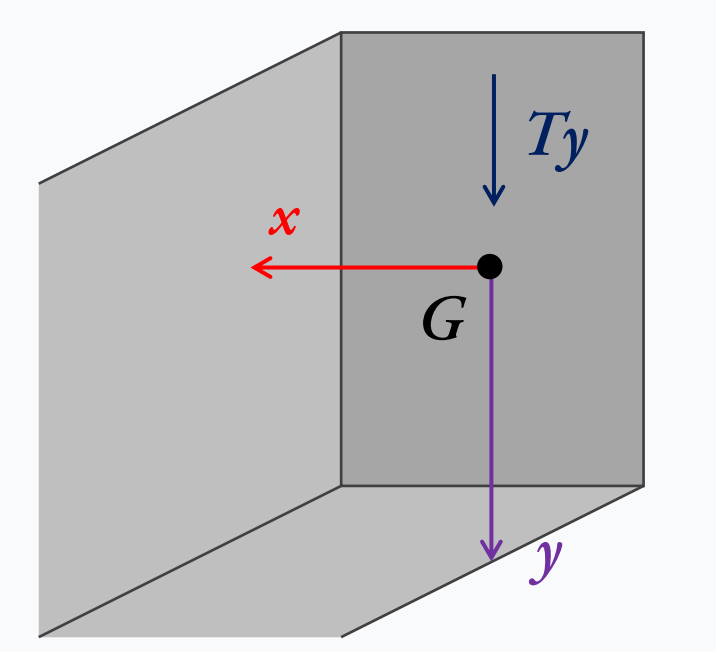

Contrariamente al caso di tenso/presso flessione per il quale esiste una soluzione analitica *esatta* nel caso del taglio, a causa della maggiore complessità matematica, necessitiamo di soluzioni approssimate. In particolare ci riferiremo alla soluzione equilibrata di Jourawsky.

$$
\tau = \frac{T_y \cdot S^*}{b \cdot I_x}
$$

*Ty:* taglio sollecitante; *S\*:* momento statico locale; *b:* corda di taglio; *Ix:* momento d'inerzia lungo asse ortogonale al taglio agente;

**E-Mail**: nicola.cefis@polimi.it

**SFORZI TANGENZIALI DA TAGLIO IN SEZIONI DI TRAVE** Slide 1 di 19 **Nicola Cefis** | Politecnico di Milano

# **Da T agli sforzi tangenziali τ in travi**

L'andamento dello sforzo tangenziale in un profilo di trave segue un andamento simile a quello che avrebbe un liquido che scorre nello stesso dominio.

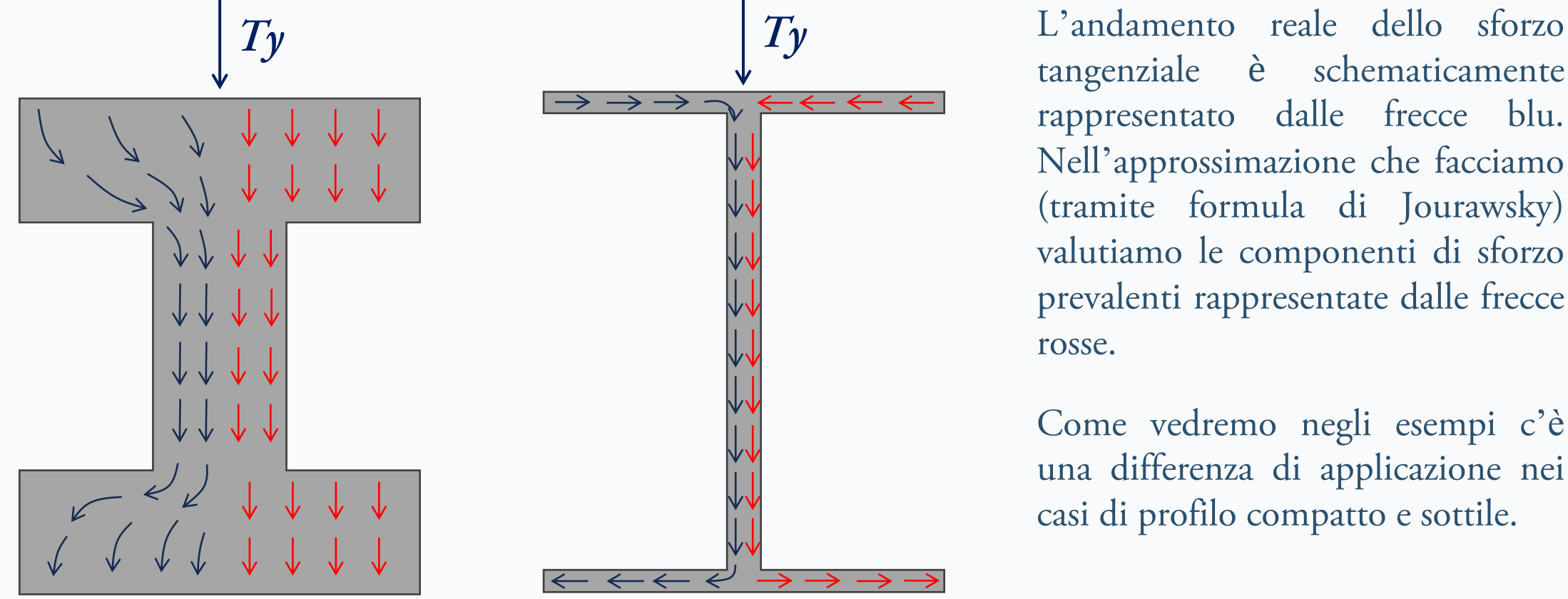

tangenziale è schematicamente rappresentato dalle frecce blu. Nell'approssimazione che facciamo (tramite formula di Jourawsky) valutiamo le componenti di sforzo prevalenti rappresentate dalle frecce rosse.

Come vedremo negli esempi c'è una differenza di applicazione nei casi di profilo compatto e sottile.

**E-Mail**: nicola.cefis@polimi.it

**SFORZI TANGENZIALI DA TAGLIO IN SEZIONI DI TRAVE** Slide 2 di 19 **Nicola Cefis** | Politecnico di Milano

Tema: consideriamo un generico profilo compatto soggetto ad un taglio Ty =50kN lungo l'asse principale verso il basso *240*

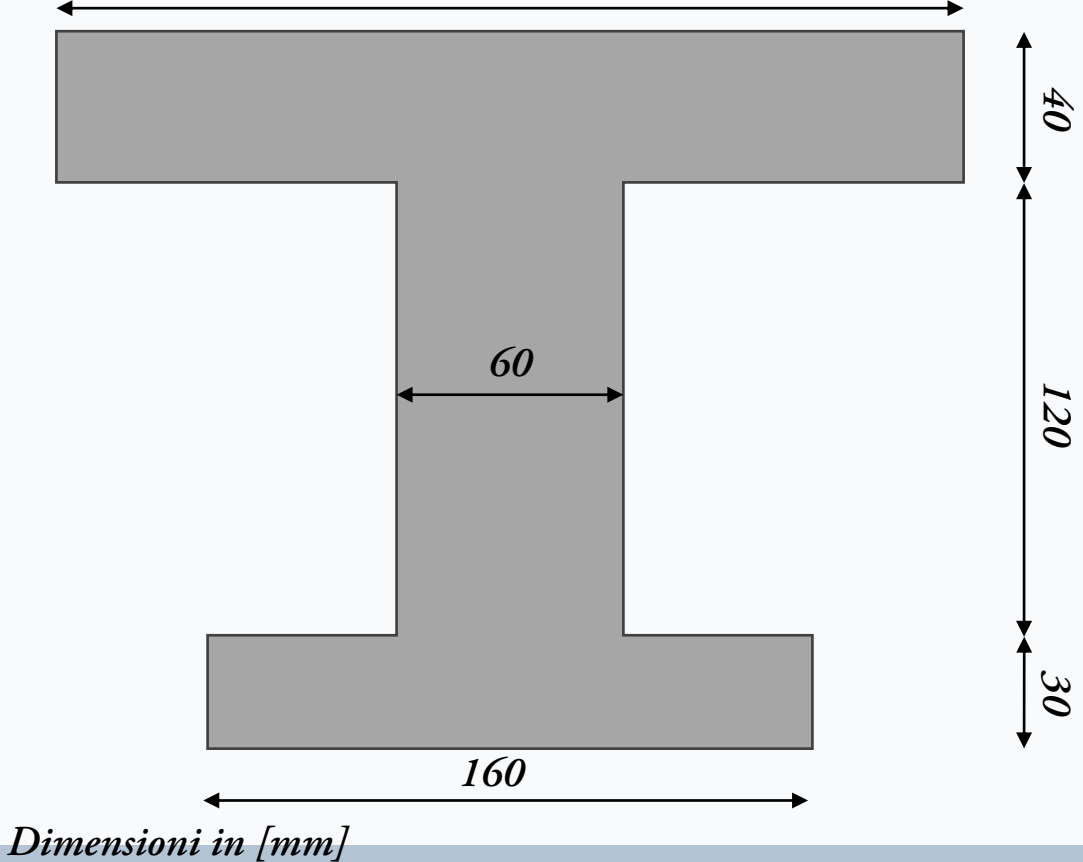

- Posizionamento di un sistema di ascisse per ogni figura elementare e dirette come il taglio esterno;
- 3. Calcolo dei momenti statici parziali S\* in funzione delle ascisse locali;
	- Applicazione della formula di Jourawsky;

$$
\tau = \frac{T_y \cdot S^*}{b \cdot I_x}
$$

Interpretazione del segno: se negativo concorde alla normale uscente (verso dell'ascissa).

**E-Mail**: nicola.cefis@polimi.it

### **SFORZI TANGENZIALI DA TAGLIO IN SEZIONI DI TRAVE** Slide 3 di 19 **Nicola Cefis** | Politecnico di Milano

Calcoliamo la proprietà geometriche di sezione;

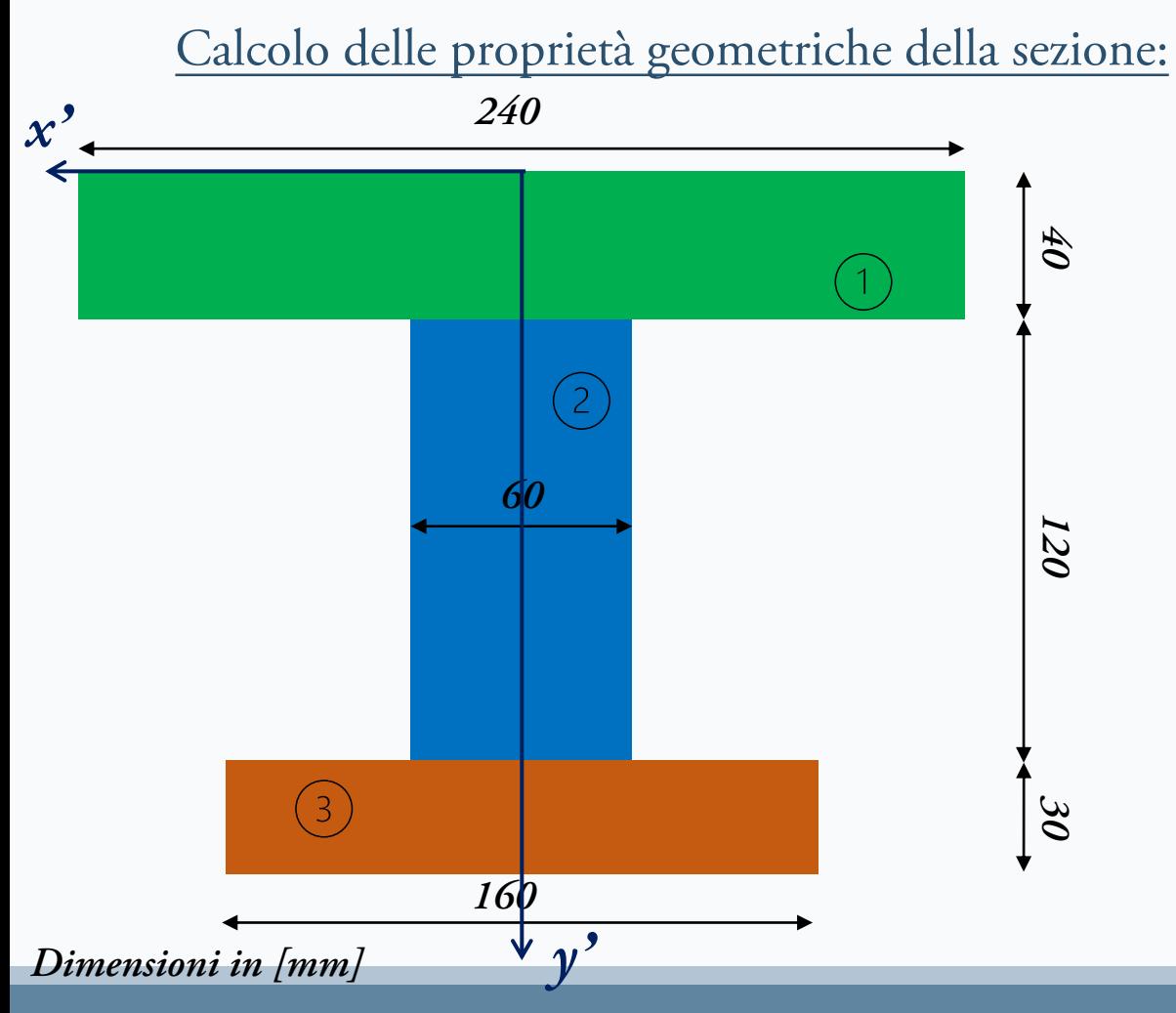

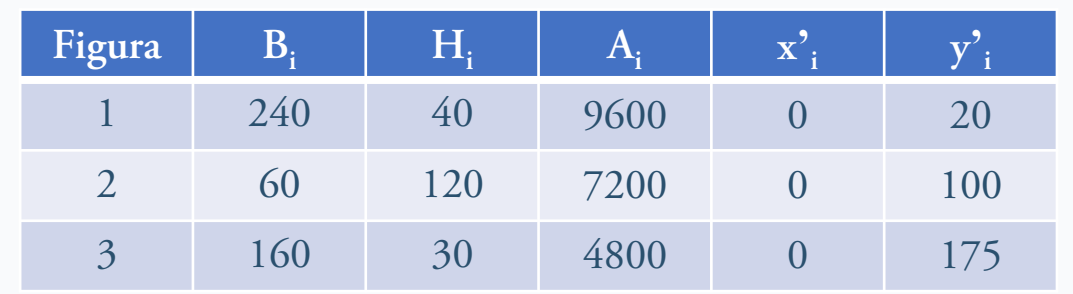

Area della sezione

$$
A = \sum_{i=1}^{3} A_i = 21600 \, \, mm^2
$$

Coordinate baricentro

$$
y'_{G} = \frac{S_{x'}}{A} = \frac{\sum_{i=1}^{4} A_{i} \cdot y'_{i}}{A} = 81, 11mm
$$

$$
x'_{G} = \frac{S_{y'}}{A} = \frac{\sum_{i=1}^{4} A_{i} \cdot x'_{i}}{A} = 0, 00 mm
$$

**E-Mail**: nicola.cefis@polimi.it

**SFORZI TANGENZIALI DA TAGLIO IN SEZIONI DI TRAVE** Slide 4 di 19 **Nicola Cefis** | Politecnico di Milano

Calcolo delle proprietà geometriche della sezione:

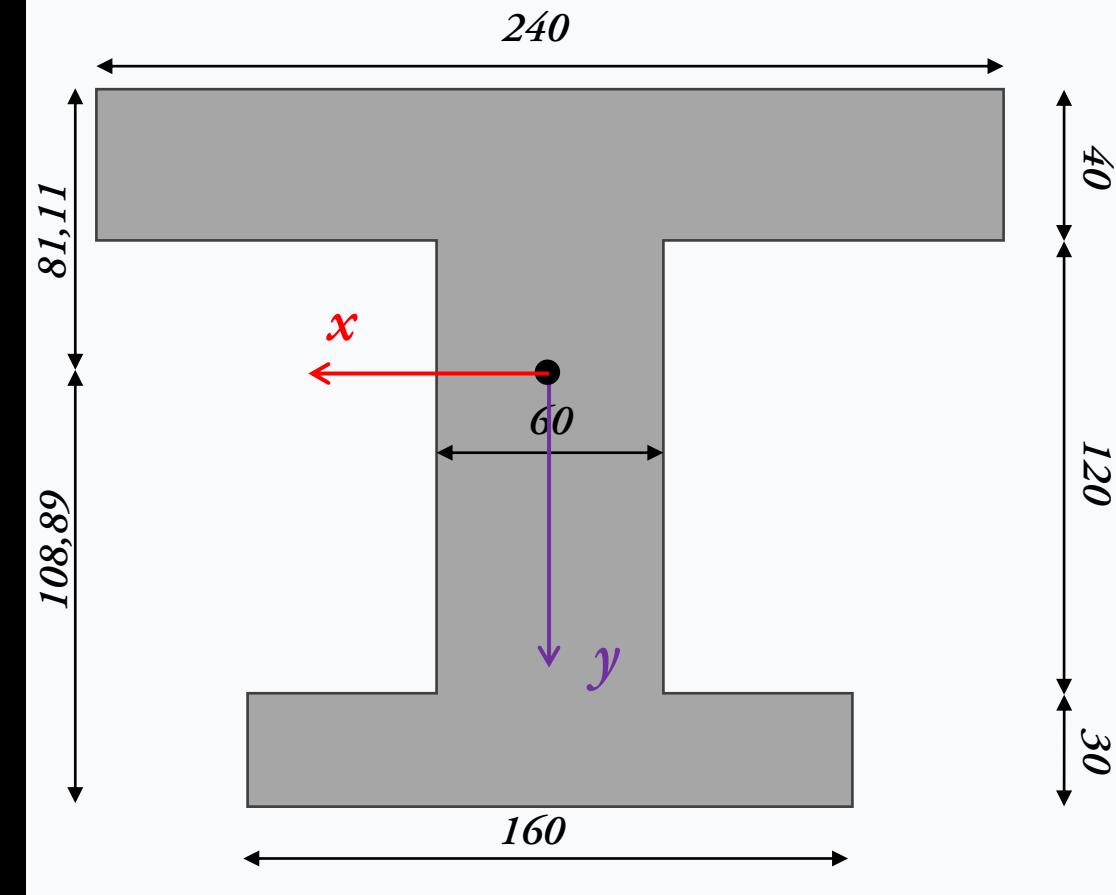

$$
I_x = \sum_{i=1}^{2} \frac{B_i \cdot H_i^3}{12} + B_i H_i (y_i' - y_G')^2 = 91013333 \text{ mm}^4
$$
  
\n
$$
I_y = \sum_{i=1}^{2} \frac{B_i^3 \cdot H_i}{12} + B_i H_i (x_i' - x_G')^2 = 58480000 \text{ mm}^4
$$
  
\n
$$
I_{xy} = \sum_{i=1}^{3} B_i H_i (x_i' - x_G')(y_i' - y_G') = 0 \text{ mm}^4
$$
  
\n
$$
I_{xy} = 0 \text{ mm}^4 \implies x \text{-y principali d'inerzia}
$$

**E-Mail**: nicola.cefis@polimi.it

**SFORZI TANGENZIALI DA TAGLIO IN SEZIONI DI TRAVE** Slide 5 di 19 **Nicola Cefis** | Politecnico di Milano

Posizionamento di un sistema di ascisse dirette come il taglio (in questo caso verticale):

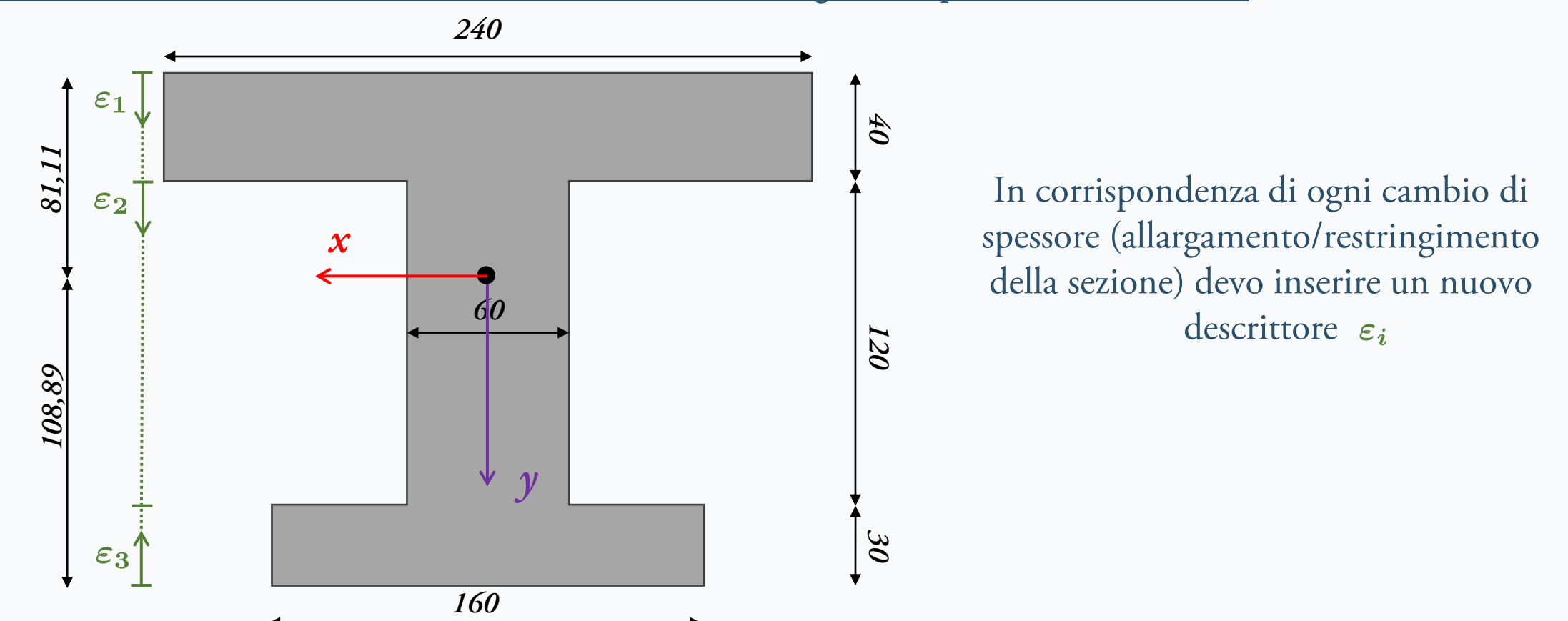

**SFORZI TANGENZIALI DA TAGLIO IN SEZIONI DI TRAVE** Slide 6 di 19 **Nicola Cefis** | Politecnico di Milano

Seziono in corrispondenza di ogni ascissa e calcolo momento statico  $S^*$  e componente verticale di  $\tau$ 

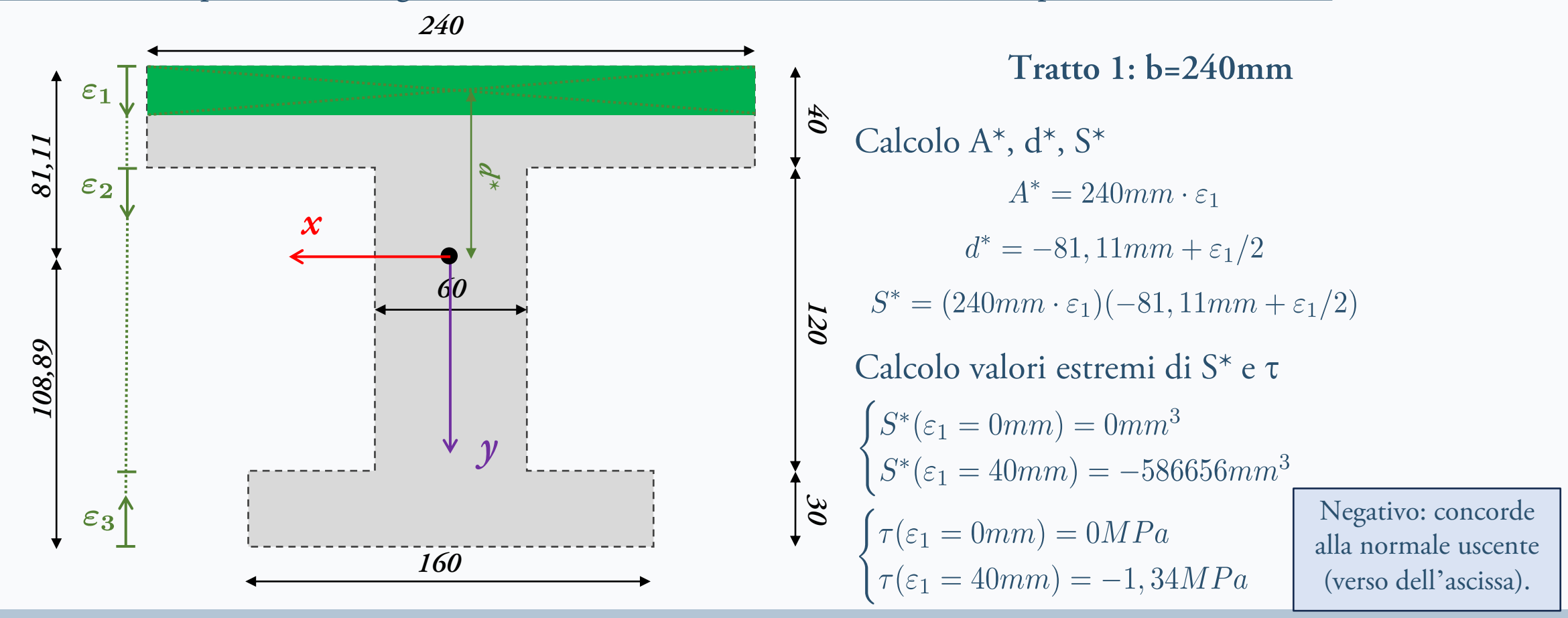

**E-Mail**: nicola.cefis@polimi.it

**SFORZI TANGENZIALI DA TAGLIO IN SEZIONI DI TRAVE** Slide 7 di 19 **Nicola Cefis** | Politecnico di Milano

Seziono in corrispondenza di ogni ascissa e calcolo momento statico  $S^*$  e componente verticale di  $\tau$ 

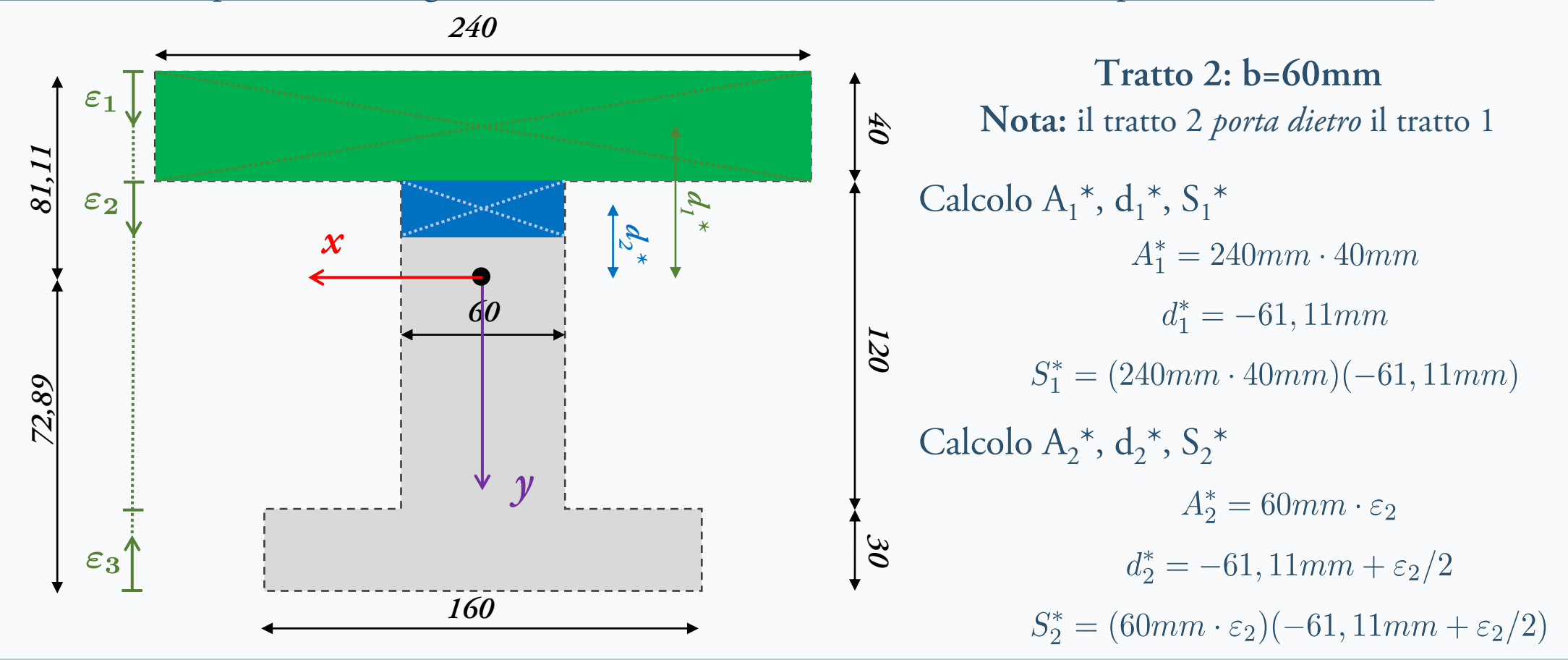

**SFORZI TANGENZIALI DA TAGLIO IN SEZIONI DI TRAVE** Slide 8 di 19 **Nicola Cefis** | Politecnico di Milano

Seziono in corrispondenza di ogni ascissa e calcolo momento statico  $S^*$  e componente verticale di  $\tau$ 

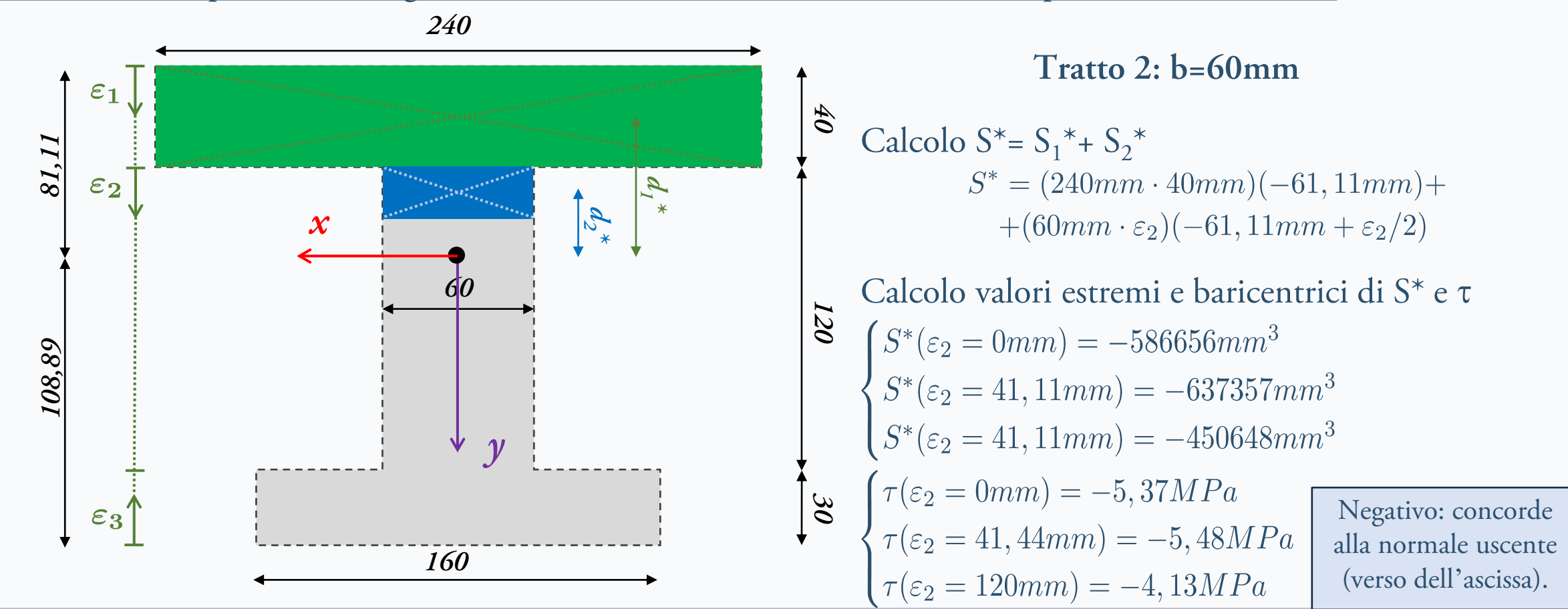

**E-Mail**: nicola.cefis@polimi.it

**SFORZI TANGENZIALI DA TAGLIO IN SEZIONI DI TRAVE** Slide 9 di 19 **Nicola Cefis** | Politecnico di Milano

Seziono in corrispondenza di ogni ascissa e calcolo momento statico  $S^*$  e componente verticale di  $\tau$ 

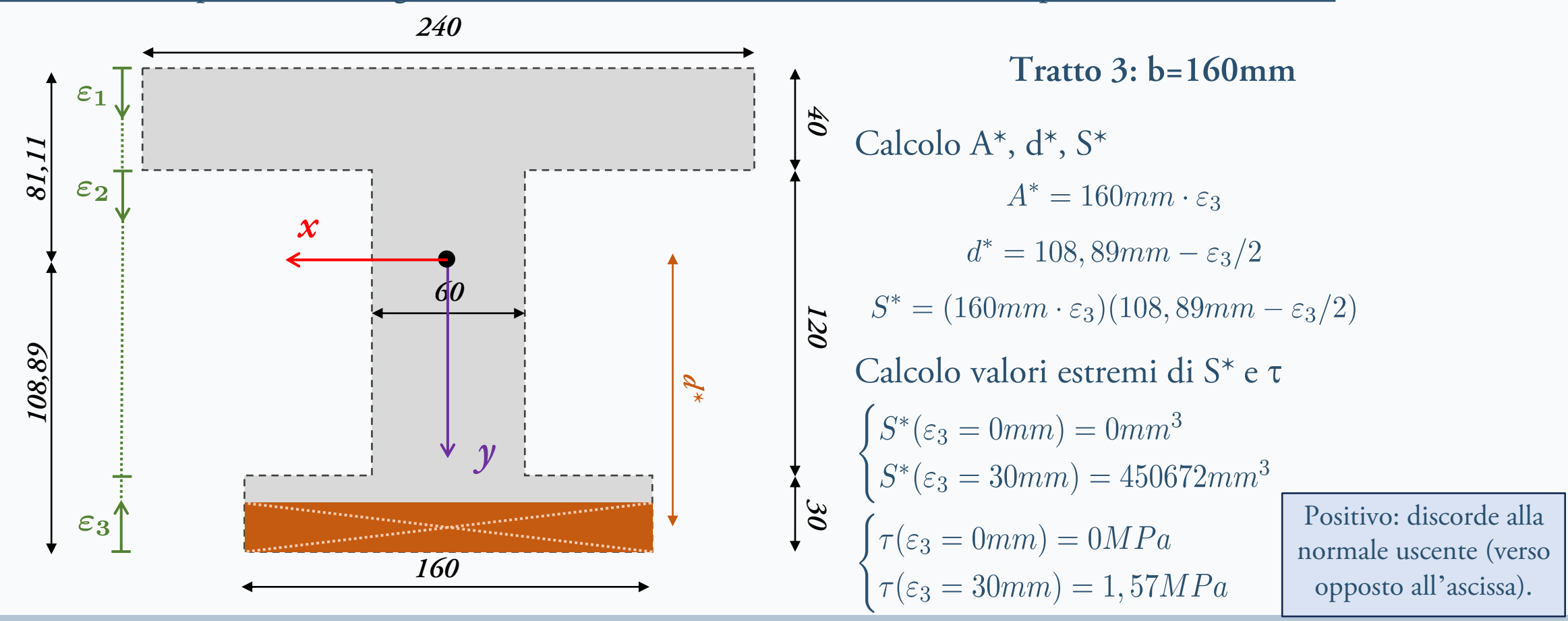

**E-Mail**: nicola.cefis@polimi.it

#### **SFORZI TANGENZIALI DA TAGLIO IN SEZIONI DI TRAVE** Slide 10 di 19 **Nicola Cefis** | Politecnico di Milano

Tracciamento del diagramma di sforzo tangenziale (componente verticale)

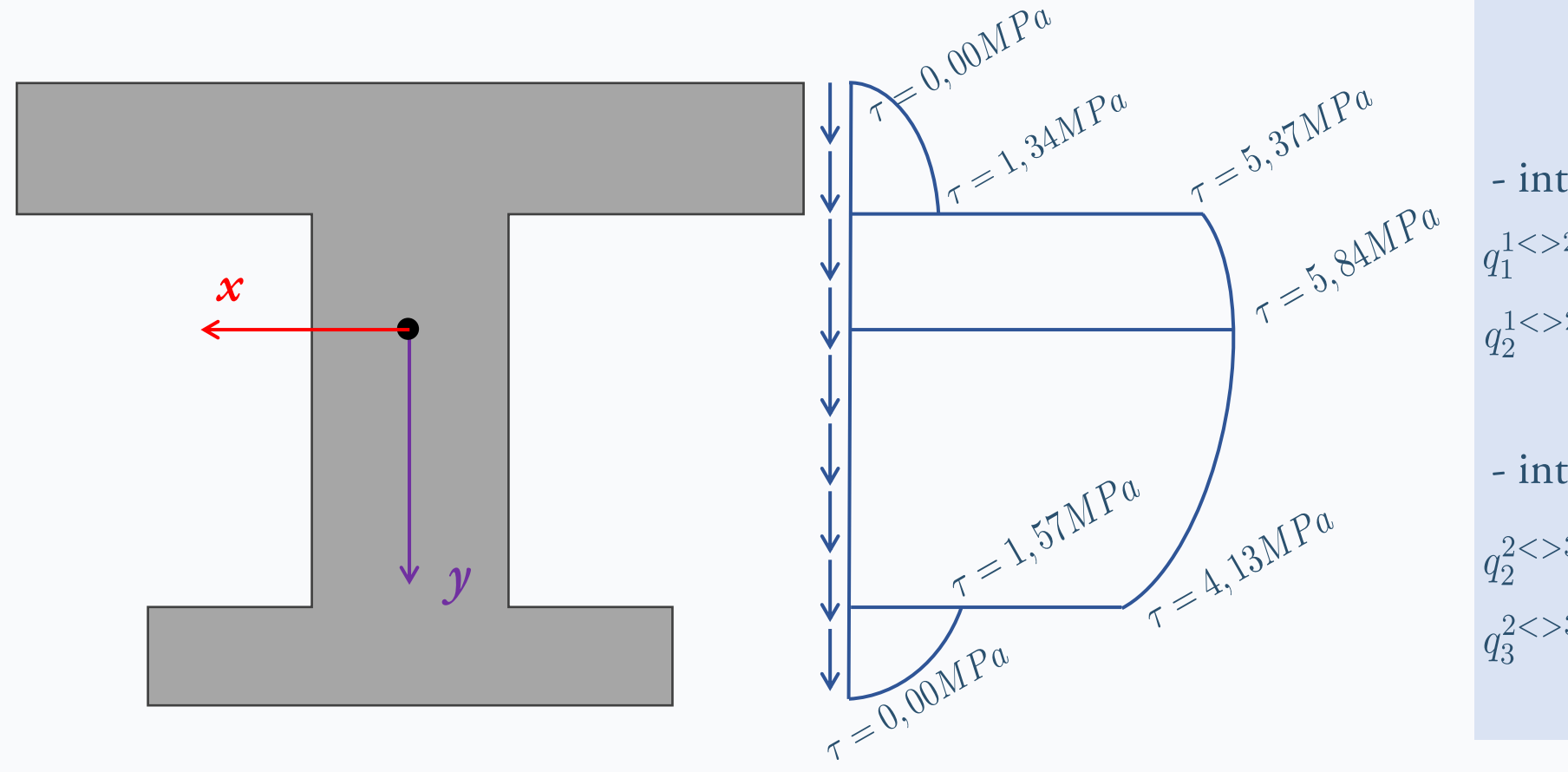

Si conservano in flussi alle interfacce? - interfaccia 1-2  $q_1^{1 \leq 2} = 1,34MPa \cdot 240mm = 322N/mm$  $q_2^{1 \leq 2} = 5,37MPa \cdot 60mm = 322N/mm$ - interfaccia 2-3

 $q_2^{2 \leq 3} = 4,13MPa \cdot 60mm = 249N/mm$  $q_3^{2 \leq 3} = 1{,}57MPa \cdot 160mm = 251N/mm$ 

**E-Mail**: nicola.cefis@polimi.it

### **SFORZI TANGENZIALI DA TAGLIO IN SEZIONI DI TRAVE** Slide 11 di 19 **Nicola Cefis** | Politecnico di Milano

**Tema:** consideriamo un generico profilo sottile soggetto ad un taglio Ty =50kN lungo l' asse principale verso il basso *<sup>300</sup>*

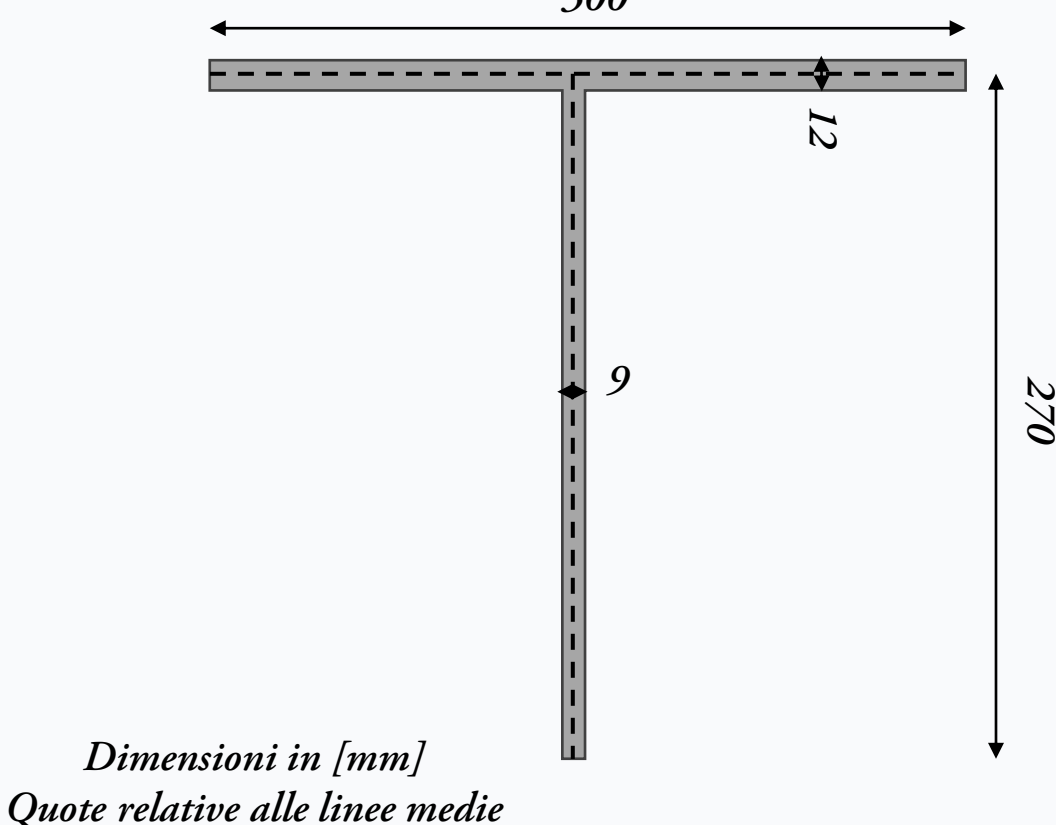

- Calcoliamo la proprietà geometriche di sezione;
- 2. Posizionamento di un sistema di ascisse per ogni figura elementare e dirette come le linee medie;
- 3. Calcolo dei momenti statici parziali S\* in funzione delle ascisse locali;
	- Applicazione della formula di Jourawsky;

$$
\tau = \frac{T_y \cdot S^*}{b \cdot I_x}
$$

Interpretazione del segno: se negativo concorde alla normale uscente (verso dell'ascissa).

### **SFORZI TANGENZIALI DA TAGLIO IN SEZIONI DI TRAVE** Slide 12 di 19 **Nicola Cefis** | Politecnico di Milano

### Calcolo delle proprietà geometriche della sezione:

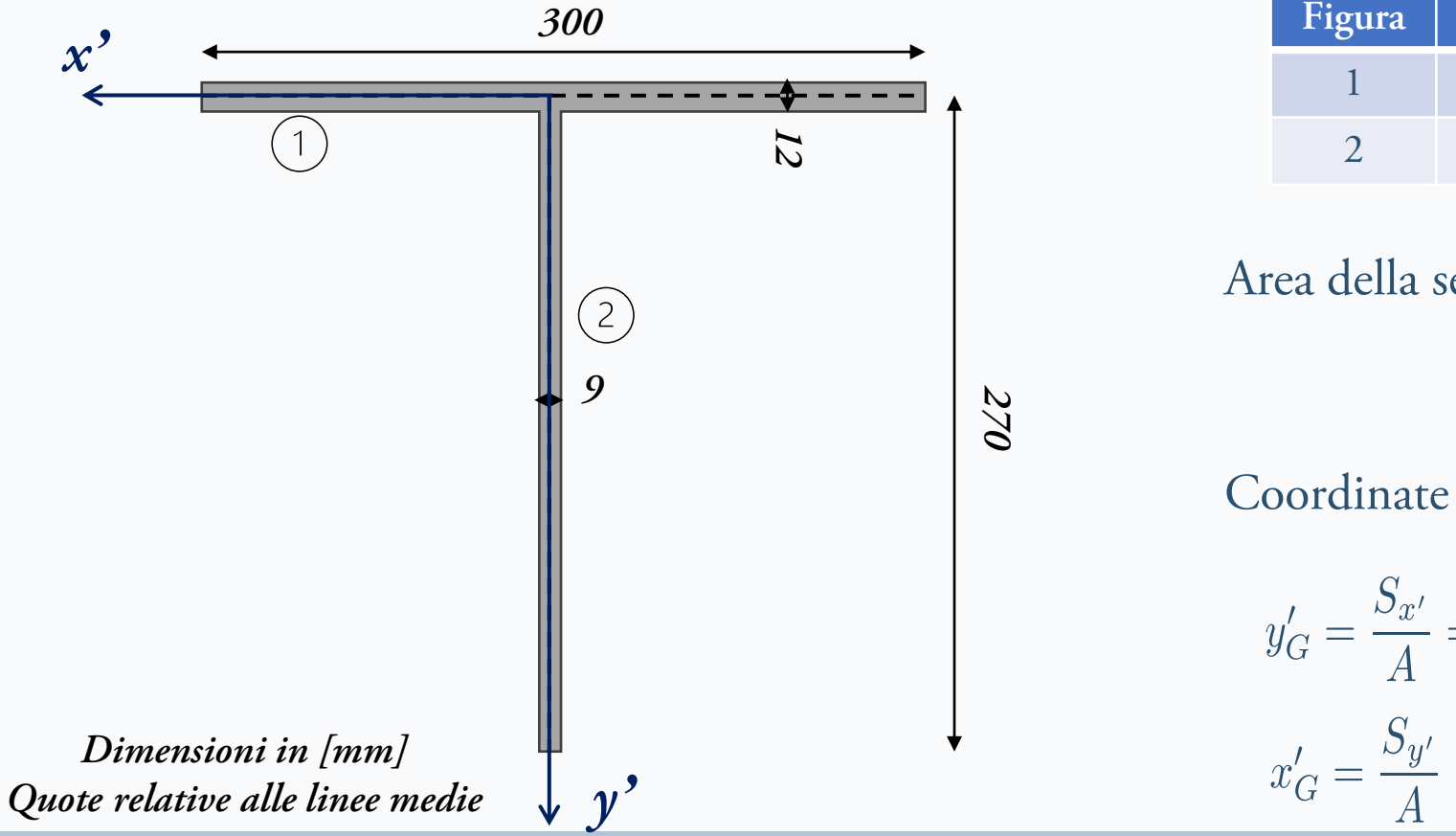

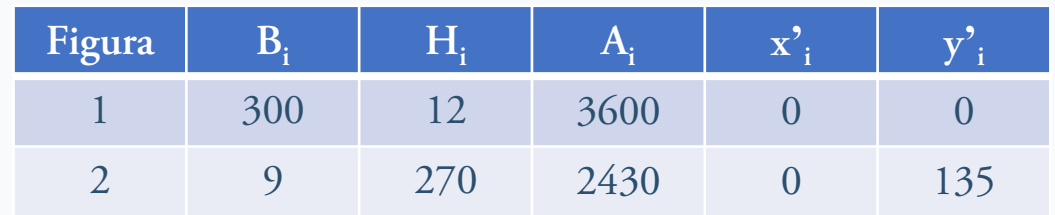

Area della sezione

$$
A = \sum_{i=1}^{3} A_i = 6030 \, \text{mm}^2
$$

Coordinate baricentro

$$
y'_{G} = \frac{S_{x'}}{A} = \frac{\sum_{i=1}^{4} A_{i} \cdot y'_{i}}{A} = 54,41mm
$$

$$
x'_{G} = \frac{S_{y'}}{A} = \frac{\sum_{i=1}^{4} A_{i} \cdot x'_{i}}{A} = 0,00 mm
$$

**E-Mail**: nicola.cefis@polimi.it

### **SFORZI TANGENZIALI DA TAGLIO IN SEZIONI DI TRAVE** Slide 13 di 19 **Nicola Cefis** | Politecnico di Milano

Calcolo delle proprietà geometriche della sezione:

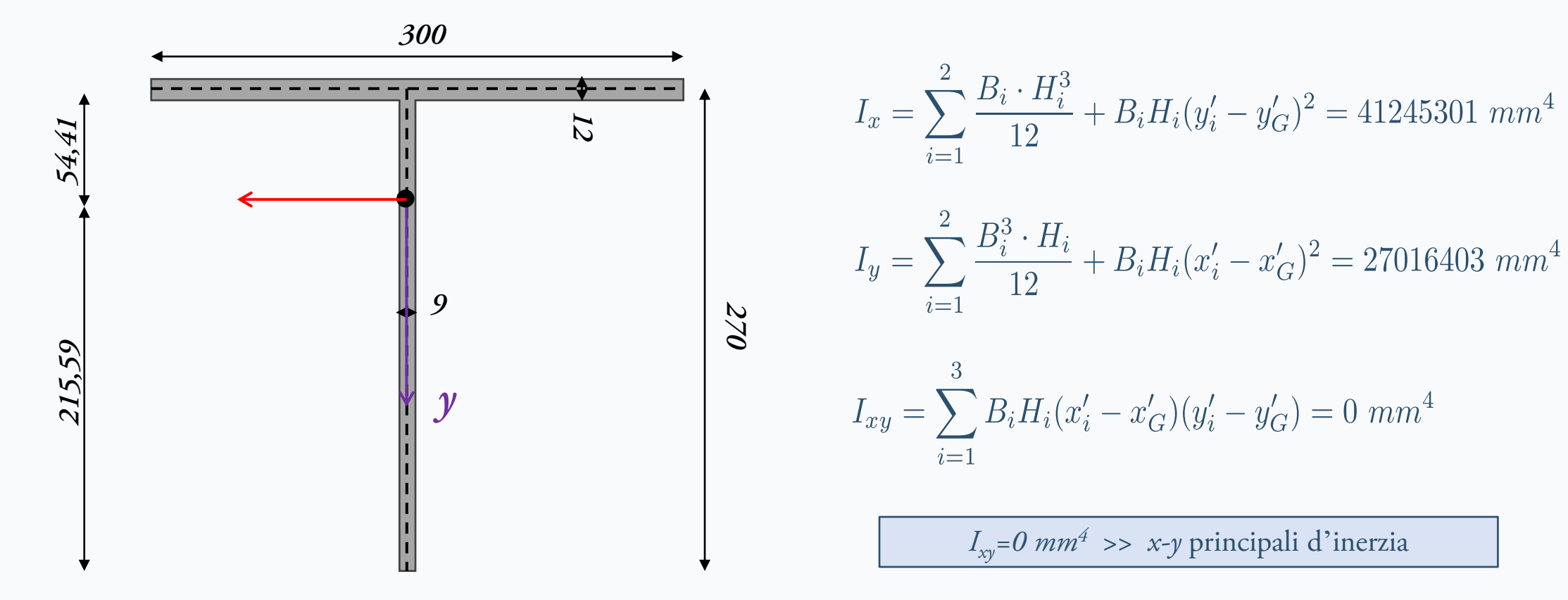

**E-Mail**: nicola.cefis@polimi.it

**SFORZI TANGENZIALI DA TAGLIO IN SEZIONI DI TRAVE** Slide 14 di 19 **Nicola Cefis** | Politecnico di Milano

Posizionamento di un sistema di ascisse dirette come le linee medie:

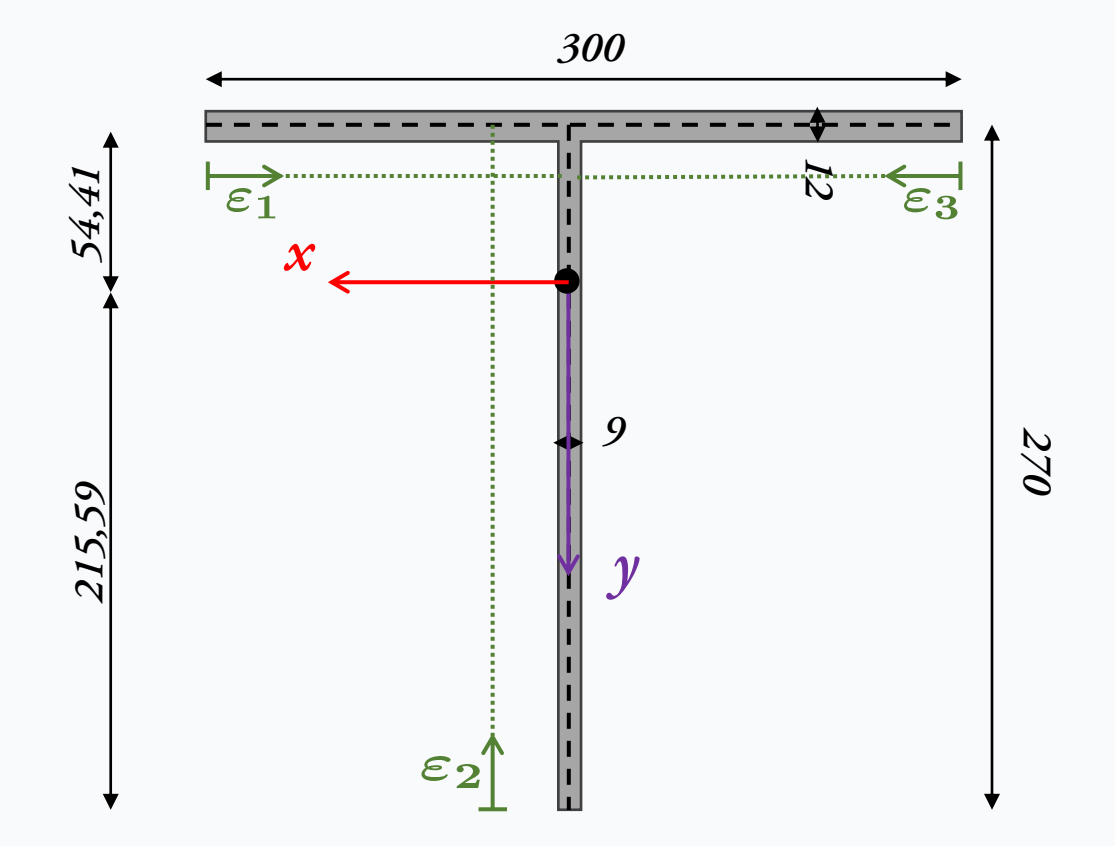

Contrariamente al caso di profilo compatto nei profili sottili le ascisse sono sempre allineate come la linea media (indipendentemente dalla direzione del taglio agente). Questo perché nei profili sottili i vettori di sforzo tangenziale sono allineati prevalentemente lungo la linea media.

**E-Mail**: nicola.cefis@polimi.it

**SFORZI TANGENZIALI DA TAGLIO IN SEZIONI DI TRAVE** Slide 15 di 19 **Nicola Cefis** | Politecnico di Milano

Seziono in corrispondenza di ogni ascissa e calcolo momento statico S<sup>\*</sup> e componente verticale di  $\tau$ 

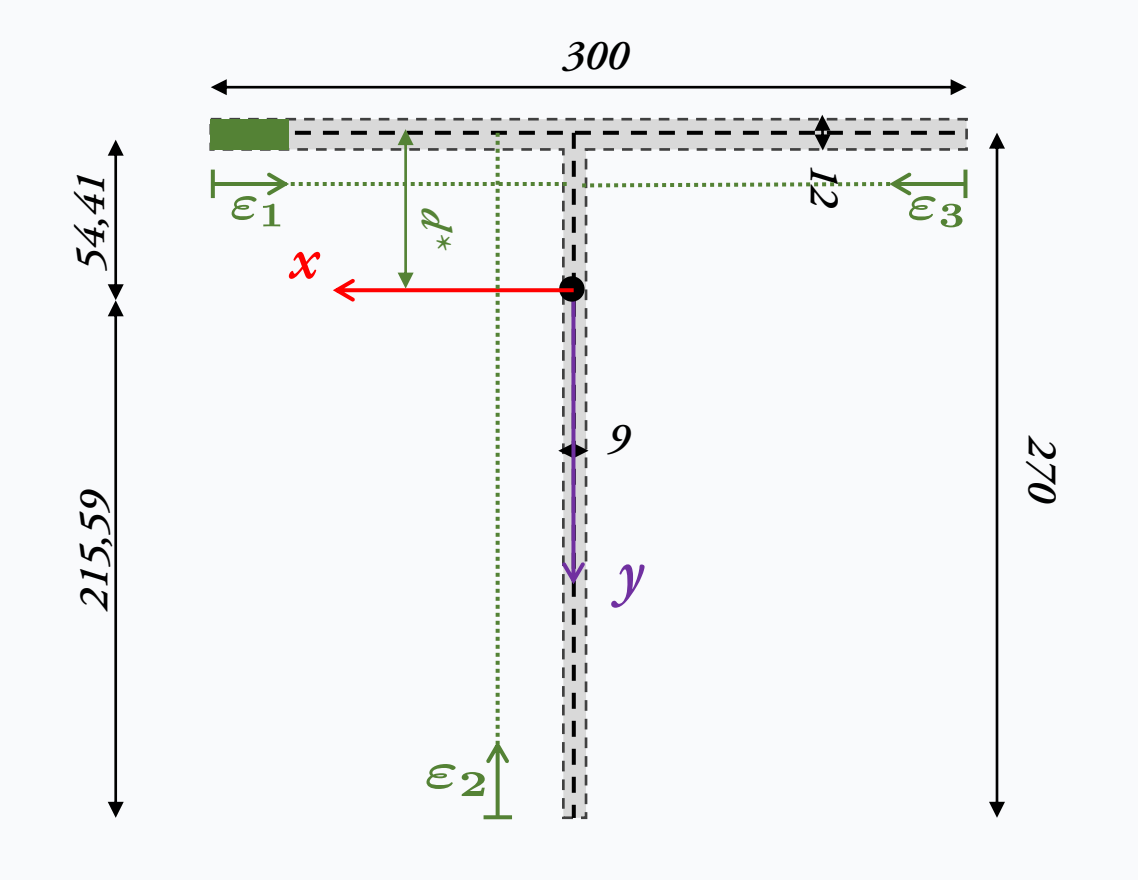

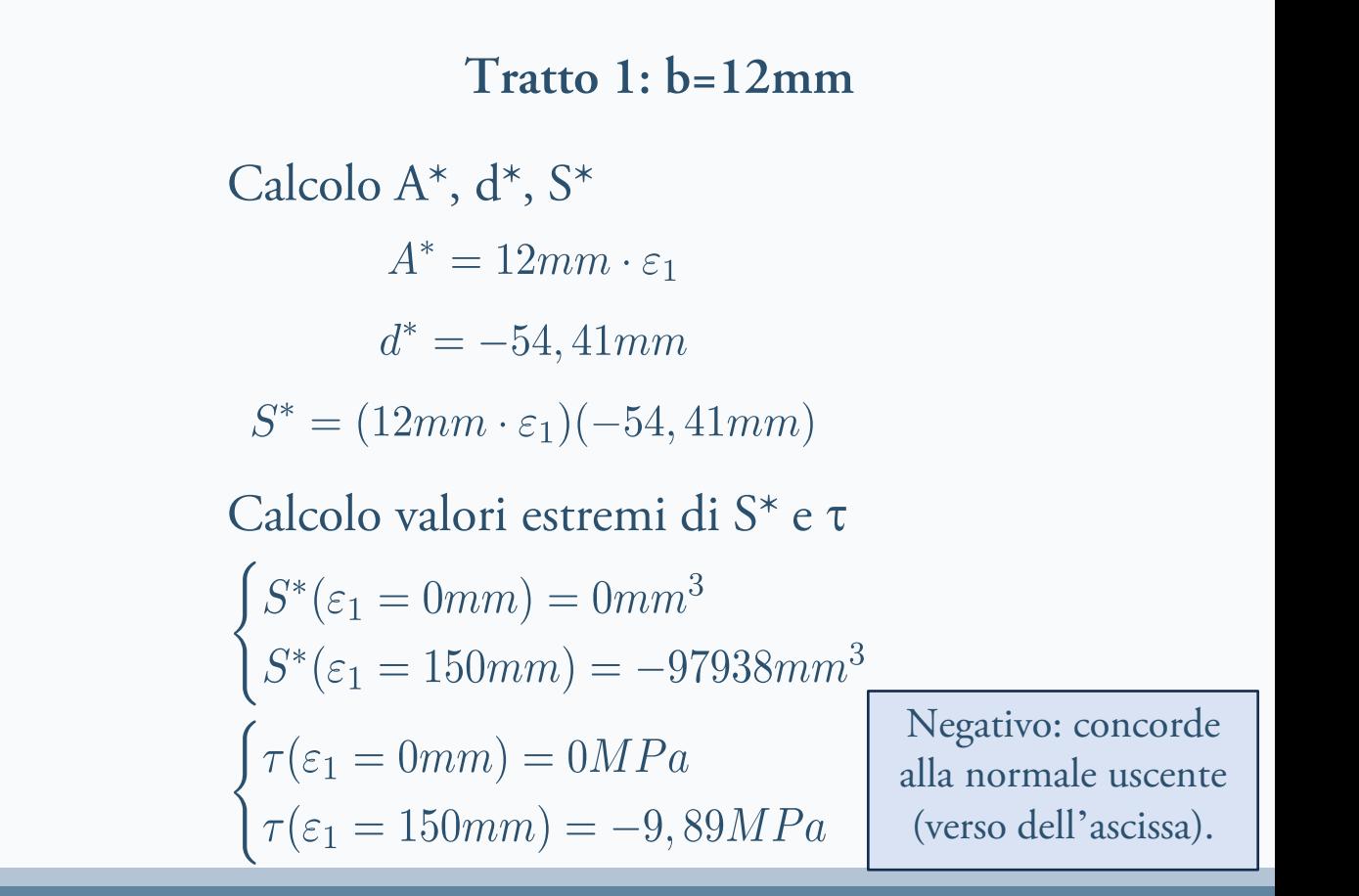

**E-Mail**: nicola.cefis@polimi.it

#### **SFORZI TANGENZIALI DA TAGLIO IN SEZIONI DI TRAVE** Slide 16 di 19 **Nicola Cefis** | Politecnico di Milano

Seziono in corrispondenza di ogni ascissa e calcolo momento statico S<sup>\*</sup> e componente verticale di  $\tau$ 

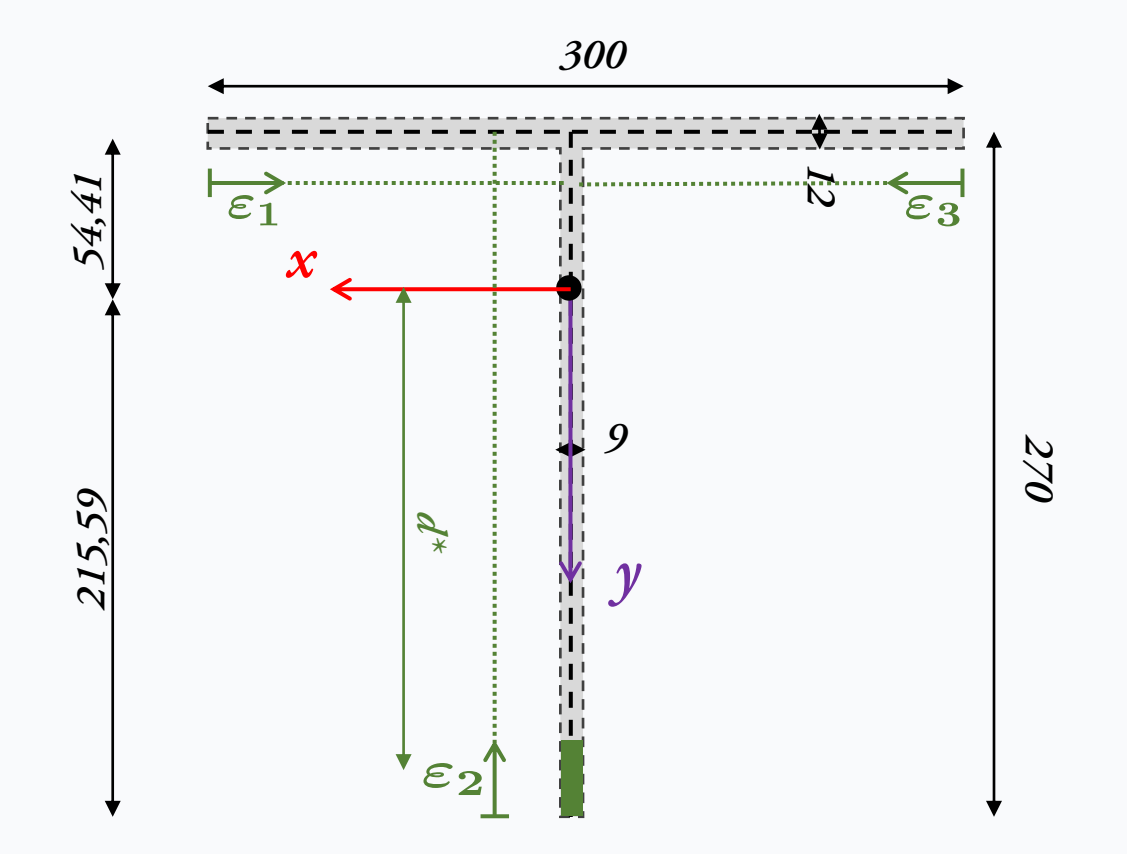

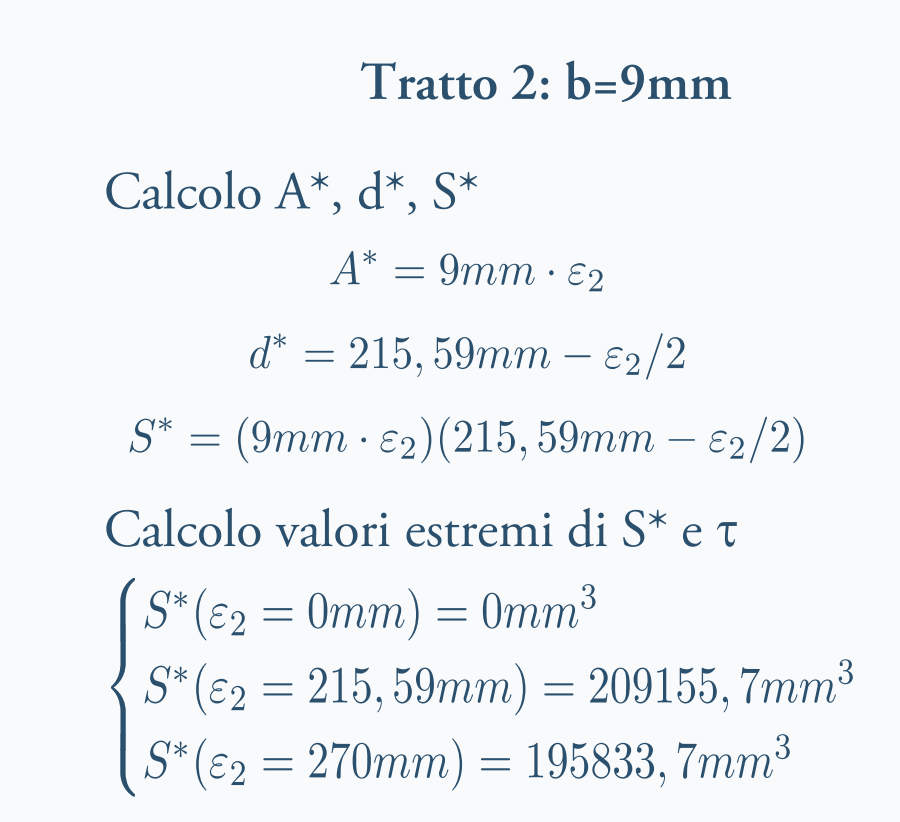

**E-Mail**: nicola.cefis@polimi.it

#### **SFORZI TANGENZIALI DA TAGLIO IN SEZIONI DI TRAVE** Slide 17 di 19 **Nicola Cefis** | Politecnico di Milano

Seziono in corrispondenza di ogni ascissa e calcolo momento statico S\* e componente verticale di  $\tau$ 

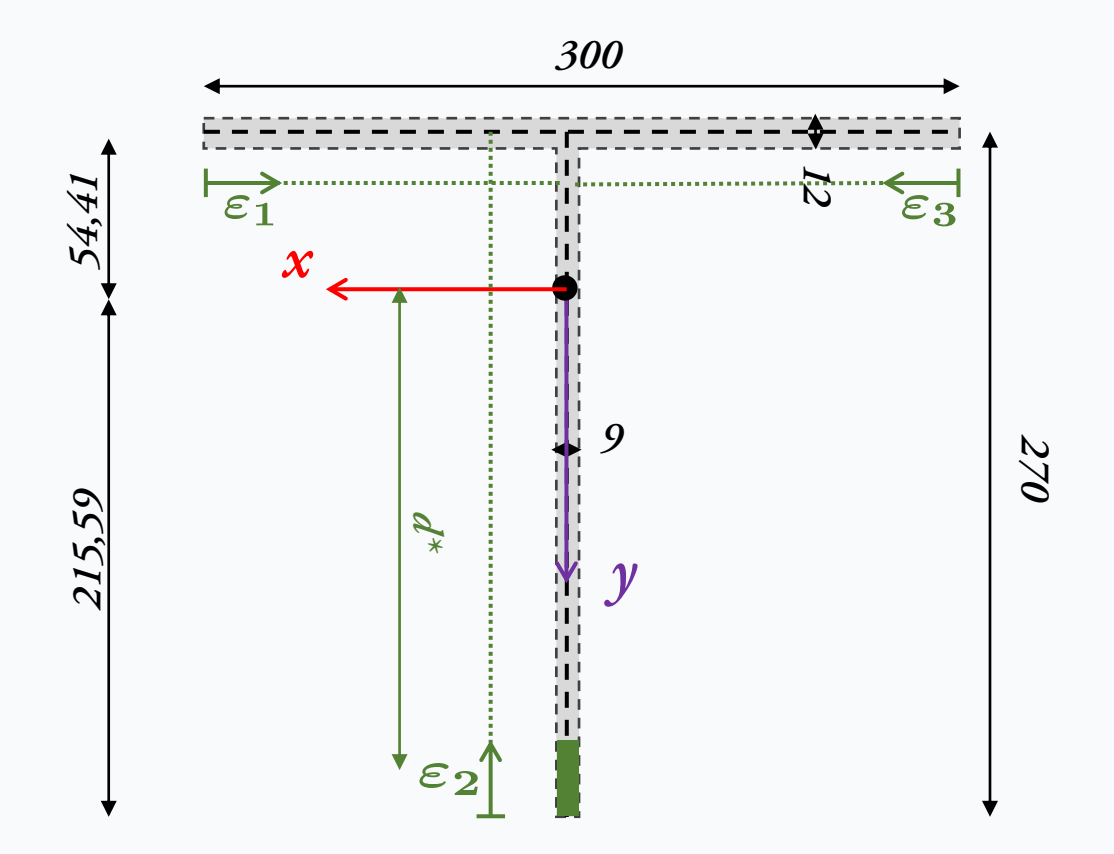

### **Tratto 2: b=9mm**

$$
\tau(\varepsilon_2 = 0mm) = 0MPa
$$
  
\n
$$
\tau(\varepsilon_2 = 215, 59mm) = 28, 17MPa
$$
  
\n
$$
\tau(\varepsilon_2 = 270mm) = 26, 38MPa
$$
  
\nPositive: discorde alla  
\nnormale uscente (verso  
\nopposto all'ascissa).

### **Tratto 3: b=12mm**

Per simmetria identico al tratto 1

**E-Mail**: nicola.cefis@polimi.it

**SFORZI TANGENZIALI DA TAGLIO IN SEZIONI DI TRAVE** Slide 18 di 19 **Nicola Cefis** | Politecnico di Milano

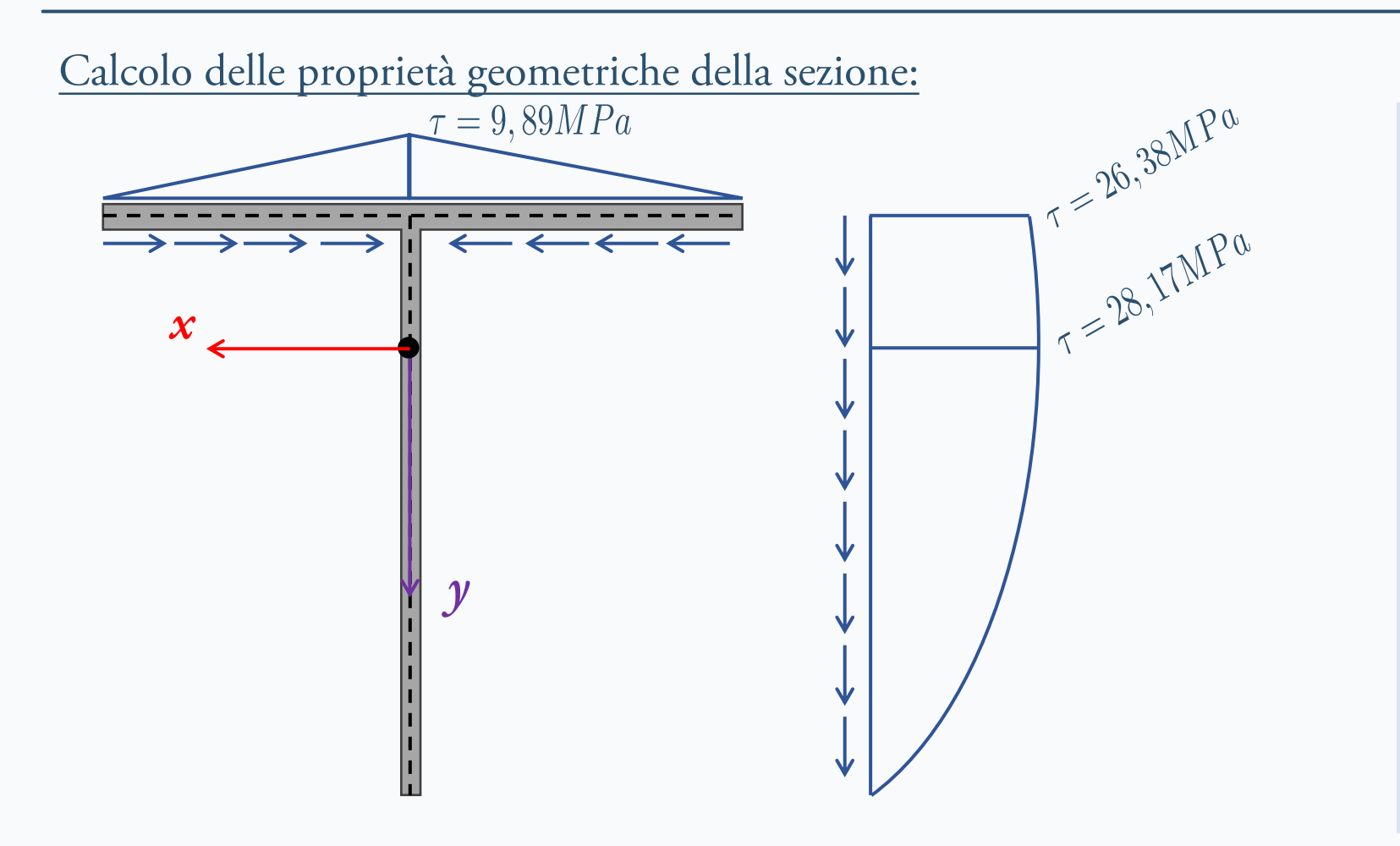

### Si conservano in flussi ai nodi?

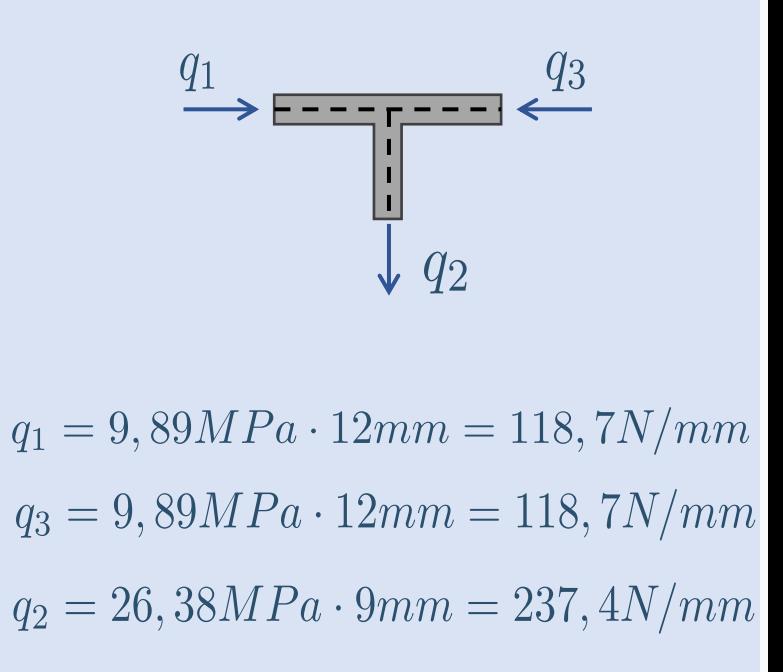

$$
q_1+q_3=q_2
$$

**E-Mail**: nicola.cefis@polimi.it

#### **SFORZI TANGENZIALI DA TAGLIO IN SEZIONI DI TRAVE** Slide 19 di 19 **Nicola Cefis** | Politecnico di Milano

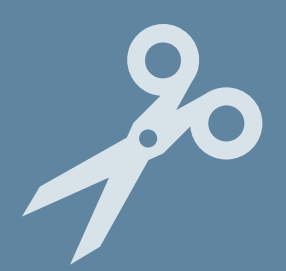

### **SFORZI TANGENZIALI DA TAGLIO IN SEZIONI DI TRAVE**

RICHIAMI TEORICI PROPEDEUTICI ALLE APPLICAZIONI PRATICHE

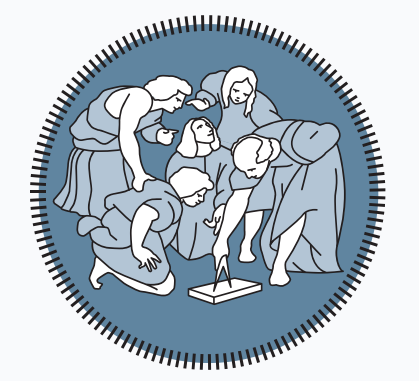

### **Nicola Cefis**

Politecnico di Milano Piazza Leonardo da Vinci, 32, Milano

**E-Mail**: [nicola.cefis@polimi.it](mailto:nicola.cefis@polimi.it) **URL:** [www.nicolacefis.com](http://www.nicolacefis.com/)

*Grazie per l'attenzione!*